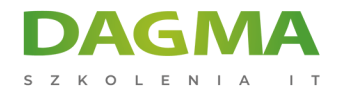

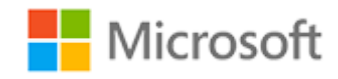

### Szkolenie autoryzowane

## **MS 300T01 Zarządzanie usługami zawartości Office 365**

[Strona szkolenia](https://szkolenia.dagma.eu/szkolenia,catalog,16459/ms-300t01-zarzadzanie-uslugami-zawartosci-office-365?utm_source=Promo&utm_medium=PDF&utm_content=P52-1-PDF-tid:16459-date:2024-12-22&utm_campaign=Promo52-1-Training-Description) | [Terminy szkolenia](https://szkolenia.dagma.eu/szkolenia,catalog,16459/ms-300t01-zarzadzanie-uslugami-zawartosci-office-365?utm_source=Promo&utm_medium=PDF&utm_content=P52-1-PDF-tid:16459-date:2024-12-22&utm_campaign=Promo52-1-Training-Description) | [Rejestracja na szkolenie](https://szkolenia.dagma.eu/szkolenia,register,step-1,16459/ms-300t01-zarzadzanie-uslugami-zawartosci-office-365?utm_source=Promo&utm_medium=PDF&utm_content=P52-1-PDF-tid:16459-date:2024-12-22&utm_campaign=Promo52-1-Training-Description) | [Promocje](https://szkolenia.dagma.eu/promocje?utm_source=Promo&utm_medium=PDF&utm_content=P52-1-PDF-tid:16459-date:2024-12-22&utm_campaign=Promo52-1-Training-Description)

# **Opis szkolenia**

**Podczas szkolenia uczestnicy dowiedzą się jak planować, konfigurować i zarządzać SharePoint Site Collection i OneDrive dla firm, aby umożliwić nowoczesne usługi treści, które przekształcą cykl życia treści.**

### **Wymagania:**

- Doświadczenie z Windows PowerShell;
- Podstawowa wiedza na temat Active Directory i Azure AD;
- Podstawowa wiedza na temat zarządzania urządzeniami mobilnymi oraz alternatywnymi systemami operacyjnymi (Android i macOS).

## **Po ukończeniu szkolenia uczestnicy potrafią:**

- Zarządzać limitami przechowywania zbioru witryn;
- Wdrożyć klienta synchronizacji OneDrive dla Firm;
- Użyć zasad grupy, aby kontrolować ustawienia klienta synchronizacji OneDrive;
- Zarządzać zewnętrznym udostępnianiem danych w SharePoint Online i OneDrive dla Firm.

Szkolenie prowadzone jest w języku polskim, materiały w języku angielskim.

Adres korespondencyjny:

DAGMA Szkolenia IT | ul. Bażantów 6a/3 | Katowice (40-668) tel. 32 793 11 80 | szkolenia@dagma.pl szkolenia.dagma.eu

DAGMA Sp. z o.o. z siedzibą w Katowicach (40-478), ul. Pszczyńska 15<br>Sąd Rejonowy Katowice-Wschód w Katowicach Wydział VIII Gospodarczy Numer KRS: 0000130206, kapitał zakładowy: 75 000 zł Numer NIP: 634-012-60-68, numer REGON: 008173852

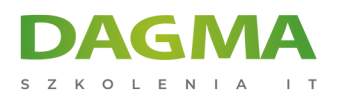

## **Program szkolenia**

## **Moduł 1 Zaplanuj i skonfiguruj kolekcję witryn SharePoint**

- Przegląd SharePoint Online
- Skonfigurowanie kolekcji witryn
- Zarządzanie kolekcją witryn

### **Moduł 2 Konfiguruj i zarządzaj usługą OneDrive dla firm**

- Omówienie usługi OneDrive dla firm
- Wdrażanie OneDrive dla firm
- Zarządzanie OneDrive dla firm

### **Moduł 3 Udostępnianie, bezpieczeństwo i monitorowanie w SharePoint i OneDrive**

- Zarządzanie udostępnianiem w SharePoint i OneDrive
- Zarządzanie bezpieczeństwem w SharePoint i OneDrive
- Monitorowanie SharePoint i OneDrive

**Tagi:**

Adres korespondencyjny:

DAGMA Szkolenia IT | ul. Bażantów 6a/3 | Katowice (40-668) tel. 32 793 11 80 | szkolenia@dagma.pl szkolenia.dagma.eu

DAGMA Sp. z o.o. z siedzibą w Katowicach (40-478), ul. Pszczyńska 15<br>Sąd Rejonowy Katowice-Wschód w Katowicach Wydział VIII Gospodarczy Numer KRS: 0000130206, kapitał zakładowy: 75 000 zł Numer NIP: 634-012-60-68, numer REGON: 008173852